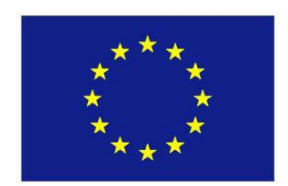

**-UNIONE-EUROPEA-**

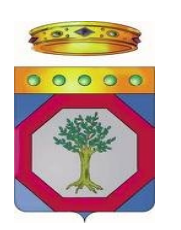

**REGIONE PUGLIA** 

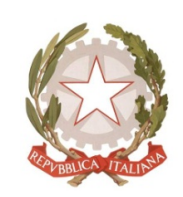

**REPUBBLICA ITALIANA** 

# **REGIONE PUGLIA Area Politiche per lo Sviluppo Rurale**

# Programma Sviluppo Rurale **FEASR 2007-2013 Reg.-(CE)-1698/05-**

# **Bando pubblico per la presentazione delle domande di aiuto**

ASSE II - Miglioramento dell'ambiente e dello spazio rurale

Misura 214 - Azione 7 - Tutela della biodiversità animale

**CAMPAGNA-2012-**

## **INDICE**

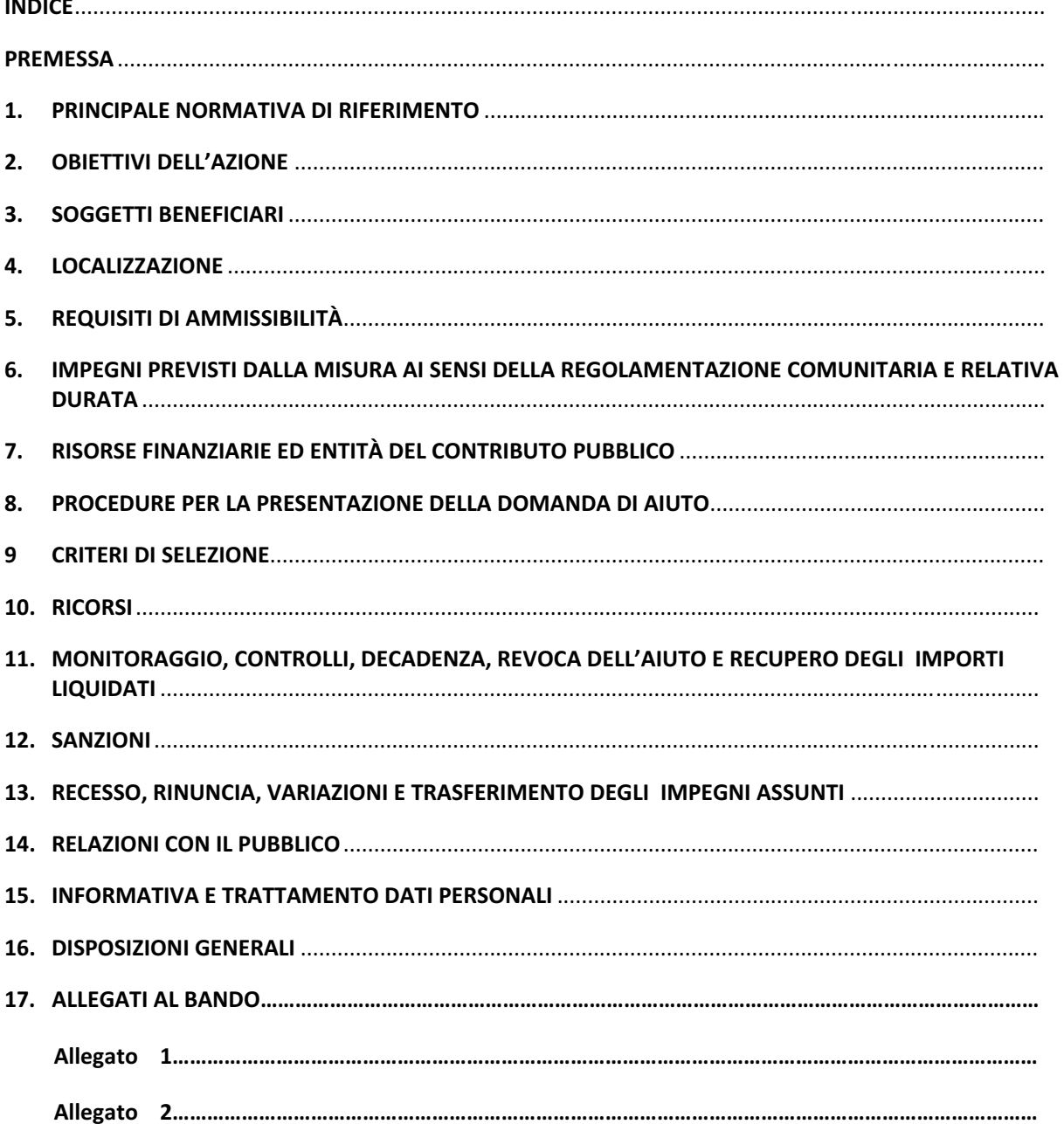

#### **PREMESSA-**

L'attuazione della Misura 214 Azione 7 "Tutela della biodiversità animale", con il presente bando, è *subordinata- all'approvazione- delle- modifiche- al- PSR- Puglia- 20072013- da- parte- dei- Servizi- della- Commissione-Europea.-*

*Pertanto,-la-Regione-Puglia-non-può-assumere-impegni-giuridicamente-vincolanti-per-le-domande-di-aiuto* che saranno presentate a seguito della pubblicazione del presente bando, sino a quando non risulterà conclusa l'approvazione da parte dei Servizi della Commissione UE delle proposte di modifica del PSR *Puglia-20072013.-*

Ai sensi dell'art. 46 del Reg CE n. 1974/06, così come modificato dal Reg UE n. 679/11 (clausola di revisione), per gli impegni pluriennali assunti conformemente agli articoli 39, 40 e 47 del Reg. CE n. 1698/05, che si protraggono oltre il termine del periodo di programmazione in corso, al fine di consentire *l'adeguamento- al- quadro- di- riferimento- giuridico- relativo- al- periodo- di- programmazione- successivo, l'ammissibilità-o-meno-dell'adeguamento-in-questione,-sarà-definita-da-specifiche-disposizioni-operative che- verranno- emanate- entro- la- fine- dell'attuale- periodo- di- programmazione,- ad- integrazione- delle disposizioni-contenute-nel-PSR-Puglia-20072013.-*

#### **1.- PRINCIPALE-NORMATIVA-DI-RIFERIMENTO**

- **Regolamento (CE) n. 1698/2005** relativo al sostegno allo Sviluppo Rurale da parte del Fondo europeo agricolo per lo sviluppo rurale (FERSR);
- -**• Regolamento (CE) n. 1290/2005** relativo al finanziamento della politica agricola comune;
- -**• Regolamento (CE) n. 885/2006** recante le modalità di applicazione del Regolamento (CE) n. 1290/2005;
- -**• Regolamento (CE) n. 1974/2006** relativo alle disposizioni di applicazione del Regolamento (CE) n. 1698/2005;
- -**• Regolamento (CE) n. 883/2006** recante modalità di applicazione del Regolamento (CE) n. 1290/2005 del Consiglio, per quanto riguarda la tenuta dei conti degli organismi pagatori, le dichiarazioni delle spese e delle entrate e le condizioni di rimborso delle spese nell'ambito del FEAOG e FEASR;
- -**• Regolamento (UE) n. 108/2010** che modifica il Reg. (CE) n. 1974/2006 recante disposizioni di applicazione del Reg. (CE) n. 1698/2005 del Consiglio sul sostegno allo sviluppo rurale da parte del Fondo Europeo Agricolo per lo Sviluppo Rurale (FEASR);
- -**• Regolamento (CE) n. 73/2009** che stabilisce norme comuni relative ai regimi di sostegno diretto agli agricoltori nell'ambito della politica agricola comune e istituisce taluni regimi di sostegno a favore degli agricoltori, e che modifica i regolamenti (CE) n. 1290/2005, n. 247/2006, n. 378/2007 e abroga il regolamento (CE) n. 1782/2003;
- -**• Regolamento (CE) n. 74/2009 del Consiglio del 19 gennaio 2009 che modifica il regolamento (CE) n.** 1698/2005 sul sostegno allo sviluppo rurale da parte del Fondo europeo agricolo per lo sviluppo rurale (FEASR);
- $\bullet$ **• Regolamento (CE) n. 1122/2009** recante modalità di applicazione del regolamento (CE) n. 73/2009 del Consiglio per quanto riguarda la condizionalità, la modulazione e il sistema integrato di gestione e di controllo nell'ambito dei regimi di sostegno diretto agli agricoltori di cui al medesimo regolamento e modalità di applicazione del regolamento (CE) n. 1234/2007 del Consiglio per quanto riguarda la condizionalità nell'ambito del regime di sostegno per il settore vitivinicolo;
- $\bullet$ **· Direttiva 79/409/CEE** del Consiglio, del 2 aprile 1979, concernente la conservazione degli uccelli selvatici;
- · Direttiva 92/43/CEE del Consiglio del 21 maggio 1992 relativa alla conservazione degli habitat naturali e seminaturali e della flora e della fauna selvatiche;
- **•** Legge 6 dicembre 1991, n. 394 "Legge quadro sulle aree protette".
- -**•** Decisione della Commissione C(2008)737 del 18/02/2008 di approvazione del Programma-di-Sviluppo-Rurale della Regione Puglia 2007-2013 così come modificata dalla Decisione della Commissione C(2010)1311 del 5/03/2010;
- -**•** Deliberazione della Giunta Regionale del 26 Aprile 2010, n. 1105, recante approvazione del "Programma di sviluppo rurale per la Puglia 2007-2013, modificato in seguito alla implementazione dell'Health Check e Recovery Plan (B.U.R.P. n.93 del 26/05/2010);
- **Regolamento (UE) n. 65/2011** che stabilisce modalità di applicazione del regolamento (CE) n.1698/2005 del Consiglio per quanto riguarda l'attuazione delle procedure di controllo e della condizionalità per le misure di sostegno dello sviluppo rurale;
- -· Legge 12 novembre 2011, n. 183 "Disposizioni per la formazione del bilancio annuale e pluriennale dello Stato (Legge di stabilita' 2012);
- -**• Decreto del Ministero delle Politiche Agricole Alimentari e Forestali 22 dicembre 2009 n. 30125 come** modificato dal DM 10346 del 13/05/2011 e successivamente dal D.M. 27417 del 22 dicembre 2011, relativo alla "disciplina del regime di condizionalità ai sensi del Reg. (CE) n. 73/2009 e delle riduzioni ed esclusioni per inadempienze dei beneficiari dei pagamenti diretti e dei programmi di sviluppo rurale";
- -**• Deliberazione della Giunta regionale n. 2210 del 4 ottobre 2011 "Attuazione del Decreto Mi.P.A.A.F. n.** 10346 del13/05/2011 relativo alla modifica al D.M. n. 30125 del 22/12/09, recante "Disciplina del regime di condizionalità ai sensi del Regolamento (CE) n.73/2009 e delle riduzioni ed esclusioni per inadempienze dei beneficiari dei pagamenti diretti e dei programmi di sviluppo rurale". Revoca della DGR 23/02/10 n. 525";
- -**• Legge Regionale Puglia n. 19 del 24 luglio 1997 "Norme per l'istituzione e la gestione delle aree** naturali protette nella Regione Puglia";
- **Legge Regionale Puglia n. 28 del 26 ottobre 2006, e Reg. Regione Puglia n. 31 del 27/11/2009** concernente "Disciplina in materia di contrasto al lavoro non regolare";
- -**•** Determinazione n. 72 del 18 novembre 2010 dell'Organismo Pagatore Agea, in ottemperanza a quanto previsto dal Decreto Ministeriale 4/12/2008;
- -**•** Circolari AGEA n. 679 del 25/11/2011 e n. 28 del 25/01/2012 relative ai Titoli di conduzione delle superfici agricole;
- **Legge 12 novembre 2011, n. 183 "Disposizioni per la formazione del bilancio annuale e pluriennale** dello Stato (Legge di stabilita' 2012);
- **Circolare AGEA n. 4 del 02/03/2012** relativa alle istruzioni applicative per la presentazione, il controllo ed il pagamento delle domande per superfici ai sensi del Reg. (CE) 1698/2005 - Campagna 2012;

#### **2.- OBIETTIVI-DELL'-AZIONE-**

La realtà zootecnica pugliese, si trova oggi a dover considerare come aspetto importante quello della salvaguardia di pool genici irripetibili. Infatti, a partire dalla seconda metà del secolo scorso in seguito alla prevalenza della meccanizzazione, la zootecnia nazionale ha subito una profonda rivoluzione che ha favorito la diffusione di razze specializzate con relativo sviluppo di sistemi di allevamento intensivo. Le razze locali sono risultate in generale, un po' dovunque non competitive e quelle pugliesi, la cui peculiarità consiste nel fatto di essere state selezionate nei secoli da un ambiente poco generoso e condizionato dalle malattie trasmesse da ectoparassiti, seguendo un destino comune a molte altre realtà, hanno subito una drammatica contrazione numerica che, in alcuni casi, ne minaccia la sopravvivenza.

La consapevolezza che la diversità genetica rappresenta una risorsa che deve essere preservata per le generazioni future e che gli allevatori possono svolgere in tal senso un ruolo determinante è alla base della definizione di azioni finalizzate al recupero e alla conservazione di razze animali a rischio genetico.

L'attuazione dell'Azione 7 della misura 214 è direttamente finalizzata al raggiungimento di obiettivi specifici, in linea con quanto previsto in generale dall'asse II "Miglioramento dell'ambiente e dello spazio rurale" del Piano di Sviluppo Rurale 2007-2013 della Regione Puglia, ed in dettaglio sono:

- conservazione e tutela delle razze animali di interesse agricolo a rischio di estinzione;
- -• tutela degli elementi caratteristici del paesaggio rurale.

L'obiettivo operativo di tale azione è quello di concedere un sostegno finanziario al fine di salvaguardare le razze di interesse agricolo ad alto rischio genetico, evitando la loro scomparsa, che oltre a comportare conseguenze negative per l'ecosistema regionale, può determinare anche la scomparsa di radici culturali e territoriali ad esse legate.

#### **3. SOGGETTI BENEFICIARI**

Imprenditori (singoli e associati) iscritti nel Registro delle imprese agricole della CCIAA, detentori di razze animali di interesse agricolo a rischio di estinzione, iscritte ai Libri Genealogici o Registri Anagrafici. Tale requisito deve sussistere alla data di rilascio della Domanda di Aiuto e per l'intero quinquennio d'impegno.

#### **4.- LOCALIZZAZIONE-**

L'Azione sarà applicata su tutto il territorio regionale.

### **5.- REQUISITI-DI-AMMISSIBILITÀ-**

I beneficiari, alla data di rilascio della Domanda di Aiuto, devono detenere le specie e le razze, iscritte ai Libri Genealogici o Registri Anagrafici, di seguito elencate:

- Pecora Altamurana/Pecora Leccese/Pecora Gentile di Puglia/Capra Garganica;
- Asino di Martina Franca;
- Cavallo Murgese.

Tale requisito dovrà essere mantenuto per l'intero quinquennio di impegno.

#### **6. IMPEGNI PREVISTI DALLA MISURA AI SENSI DELLA REGOLAMENTAZIONE COMUNITARIA E** RELATIVA DURATA

I beneficiari si impegnano per un periodo di cinque anni a decorrere dalla data di rilascio della domanda di aiuto, all'allevamento ed alla riproduzione, in situ, di esemplari delle suddette razze e specie locali.

L'Azione prevede inoltre, per l'intero quinquennio, l'applicazione dei seguenti impegni:

- realizzazione di recinti idonei ai gruppi di monta per il mantenimento in purezza degli ovi-caprini;
- attuazione delle tecniche necessarie a garantire, non solo il mantenimento in purezza degli equidi allevati, ma anche la riduzione del tasso di consanguineità nella popolazione, trasportando le fattrici nelle aziende in cui sono presenti gli stalloni idonei alla monta.

Inoltre, i beneficiari dovranno osservare le norme in materia di condizionalità in attuazione del D.M. 22 dicembre 2009 n. 30125 come modificato dal D.M. 10346 del 13/05/2011 e successivamente dal D.M. 27417 del 22 dicembre 2011, relativo alla "disciplina del regime di condizionalità ai sensi del Reg. (CE) n. 73/2009 e delle riduzioni ed esclusioni per inadempienze dei beneficiari dei pagamenti diretti e dei programmi di sviluppo rurale".

Si specifica che gli impegni vanno mantenuti anche nel caso di trasferimento della conduzione dell'allevamento, nel corso del periodo, mediante atto scritto da parte del subentrante, salvo casi di forza maggiore previsti dalla normativa e dal Manuale delle Procedure e dei Controlli A.G.E.A.

I suddetti impegni pertinenti dell'Azione saranno verificati nel corso dei "controlli in loco" previsti ed eseguiti ai sensi degli articoli 12 e 20 del Reg. (UE) n.65/2011.

### **7.- RISORSE-FINANZIARIE-ED-ENTITÀ-DEL-CONTRIBUTO-PUBBLICO-**

La disponibilità finanziaria complessiva prevista dal presente bando è pari a 5.000.000,00 Euro, ripartiti secondo la seguente macrotipologia:

#### **Equidi--2.500.000,00-Euro,-**

#### **Ovicaprini---2.500.000,00-Euro-**

Le domande verranno finanziate in base alla graduatoria di ammissibilità, fino alla concorrenza della dotazione finanziaria prevista per macrotipologia.

La Regione Puglia si riserva la facoltà di rimodulare la predetta ripartizione con riferimento alle domande ritenute ammissibili per macrotipologia, oppure utilizzare le risorse residue per un nuovo bando.

La Regione Puglia non assume impegni relativamente alle domande ritenute ammissibili ma non finanziabili

per insufficienza di fondi che, pertanto, saranno archiviate e il richiedente non avrà nulla a pretendere dall'Amministrazione.-

L'entità dell'aiuto concesso è così determinato:

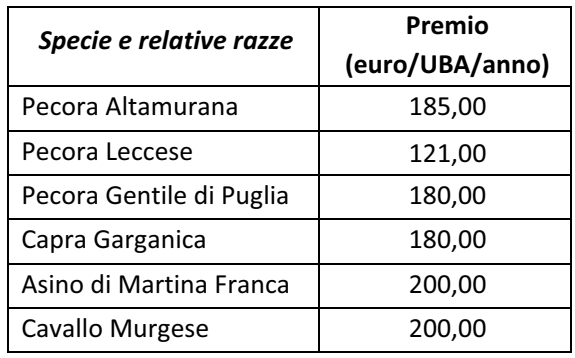

Saranno ammesse a finanziamento domande con importo non inferiore a 200,00 euro.

#### 8. PROCEDURE PER LA PRESENTAZIONE DELLA DOMANDA DI AIUTO

I soggetti che intendono presentare domanda di aiuto, sono obbligati, preventivamente, alla costituzione o all'aggiornamento del fascicolo aziendale, sul portale SIAN per il tramite di soggetti abilitati e riconosciuti da AGFA.

Le **domande di aiuto** devono essere compilate, stampate e rilasciate in forma telematica utilizzando le funzionalità on-line messe a disposizione dall' AGEA sul portale SIAN, per il tramite di un Centro Autorizzato di Assistenza Agricola accreditato dall' AGEA, previo conferimento di un mandato, oppure, in alternativa, con l'assistenza di un libero professionista, accreditato dalla Regione e munito di opportuna delega (come da modello allegato 1) appositamente conferita dal richiedente gli aiuti.

I liberi professionisti, preliminarmente al conferimento della suddetta delega, dovranno munirsi delle idonee credenziali di accesso all'area riservata del portale SIAN, da richiedersi al Responsabile delle Utenze regionali per la fruizione dei servizi sul portale SIAN (come da modello allegato 2).

Per l'utilizzo delle applicazioni SIAN e per la presentazione delle domande di aiuto, i soggetti accreditati dovranno fare riferimento al Manuale dell'utente pubblicato nell'area riservata del portale www.sian.it.

La domanda di aiuto deve essere compilata, stampata e rilasciata sul portale SIAN a decorrere dalla data di pubblicazione del presente bando sul BURP.

I termini per il rilascio informatico della domanda di aiuto, come stabilito dalla Circolare Agea relativa alla campagna 2012, sono così fissati:

- a) domande di aiuto iniziali: 15 maggio 2012;
- b) domande di modifica ai sensi dell'art. 14 del Reg. (CE) n. 1122/2009: 31 maggio 2012;
- c) domande di revoca parziale ai sensi dell'art. 25 del Reg. (CE) n. 1122/2009: fino al momento della **comunicazione-al-beneficiario-dell'irregolarità-o-dell'intenzione-di-svolgere-un-controllo-in-loco.-**

Per le domande iniziali di cui al punto a), è consentita una tolleranza di 25 giorni solari. Pertanto, il **termine ultimo di presentazione è fissato al 9 giugno 2012.** 

In tal caso, ai sensi dell'art. 23, par. 1 del Reg. (CE) n. 1122/2009, l'importo dell'aiuto al quale il beneficiario avrebbe avuto diritto se avesse inoltrato la domanda in tempo utile viene decurtato dell'1% per ogni giorno lavorativo di ritardo.

Ai sensi dell'art. 23, par. 2 del Reg. (CE) n. 1122/2009, la presentazione di una "domanda di modifica ai sensi dell'art. 14" oltre il termine del 31 maggio 2012 comporta una riduzione dell'1% per giorno lavorativo di ritardo sino al 9 giugno 2012.

La domanda di aiuto, redatta secondo il modello che sarà disponibile sul portale SIAN, deve essere compilata, stampata e rilasciata dallo stesso portale secondo le modalità di accesso e compilazione descritte nell'apposito manuale predisposto da AGEA.

Per ciascun richiedente è consentito il rilascio di *un'unica domanda di aiuto*.

Il procedimento di gestione delle domande di aiuto si articola nelle fasi di seguito dettagliate:

#### **8.1 Compilazione, stampa e rilascio della domanda di aiuto sul portale SIAN;**

La domanda di aiuto deve essere compilata, stampata e rilasciata sul portale SIAN entro i termini precedentemente specificati. Il possesso dei requisiti previsti dal bando deve sussistere alla data di rilascio della domanda di aiuto ed il mantenimento degli impegni e degli obblighi previsti dal bando, sia in merito alla natura degli stessi che alla loro durata, decorre dalla data di rilascio della domanda sul portale www.sian.it

Il possesso dei requisiti di accesso alla misura 214 Azione 7 e le condizioni che determinano l'attribuzione di un punteggio specifico sulla base dei criteri di selezione del bando, saranno verificati, in fase di istruttoria della domanda di aiuto, anche con l'ausilio delle funzioni disponibili sul portale www.sian.it.

Il numero dei capi delle razze interessate (trasformati in UBA nel rispetto di quanto indicato nell'allegato V al Reg. CE n.1974/06) da utilizzare per la richiesta dell'aiuto, deve essere riferito alla data di rilascio della domanda di aiuto.

Il tecnico libero professionista o operatore del CAA delegato alla compilazione, stampa e rilascio della domanda di aiuto, insieme al titolare della domanda di aiuto, si assumono la responsabilità di quanto dichiarato nel modello di domanda e negli specifici quadri di personalizzazione regionale degli impegni.

Il mancato rilascio informatico della domanda di aiuto sul Portale SIAN nei termini previsti, comporta l'esclusione dall'elenco delle domande rilasciate sul portale, di cui al successivo punto 8.2, determinando conseguentemente la non ammissibilità alle ulteriori successive fasi istruttorie.

#### 8.2 Pubblicazione dell'elenco delle domande di aiuto rilasciate sul portale con relativo punteggio

Concluse le fasi di rilascio delle domande di aiuto ed i controlli espletati dall'OP AGEA nell'ambito del Sistema Integrato di Gestione e Controllo (S.I.G.C.), la Regione Puglia, Area Politiche per lo Sviluppo Rurale, con apposito provvedimento amministrativo, approva l'elenco delle domande rilasciate sul **portale SIAN ed ammissibili alla successiva fase di istruttoria, determinando gli adempimenti** conseguenti. Tale elenco sarà formulato quale graduatoria di ammissibilità all'istruttoria, con inserimento del punteggio derivante dai criteri di selezione di cui al successivo punto 9.

Il provvedimento, con l'allegato elenco, sarà pubblicato sul BURP e sul portale regionale www.svilupporurale.regione.puglia.it.

La pubblicazione avrà valore di notifica per gli interessati.

#### **8.3--Presentazione-della-Documentazione-Cartacea-**

Il provvedimento che approva l'elenco delle domande rilasciate sul portale SIAN ed ammissibili alla successiva fase di istruttoria, disciplinerà anche i termini e le modalità per gli adempimenti relativi alla gestione della documentazione cartacea, così composta:

- a) Copia della Domanda di aiuto cartacea, debitamente firmata in ogni sua parte;
- b) Fotocopia di un documento di riconoscimento in corso di validità;
- c) Registro di stalla regolarmente vidimato dalla competente ASL;
- d) Certificazione dell'Associazione Allevatori che attesta un indice di fecondità annua pari allo standard di razza, relativamente alle sole razze ovicaprine allevate;
- e) Certificazione che attesti l'iscrizione al Libro Genealogico o al Registro Anagrafico dei capi oggetto di aiuto.

I titolari di domande di aiuto ammissibili alla successiva fase di istruttoria dovranno inviare, entro la data specificata nel provvedimento, la documentazione cartacea richiesta tramite Raccomandata A.R. o tramite corriere autorizzato o tramite consegna a mano.

Ogni plico dovrà contenere una singola domanda con la relativa documentazione richiesta.

Sul plico chiuso dovrà essere riportato il nominativo e il recapito postale del richiedente, nonché la seguente dicitura relativa al destinatario ed all'oggetto:

*Regione-Puglia-*–-*Area-Politiche-per-lo-Sviluppo-Rurale- Lungomare-N.-Sauro,-45/47--70121-BARI- Programma-di-Sviluppo-Rurale-20072013-MISURA-214-–-AZIONE-7-–-Tutela-della-biodiversità-animale--BANDO-2012- Domanda-di-aiuton.\_\_\_\_\_\_\_\_\_\_\_\_\_\_\_\_\_\_\_\_\_\_\_\_\_\_\_-*

#### **8.4 Istruttoria delle Domande di Aiuto**

La Regione Puglia - Area Politiche per lo Sviluppo Rurale, successivamente alla chiusura dei termini per la ricezione della documentazione cartacea, specificata al precedente punto 8.3, con l'ausilio delle funzioni informatiche del portale www.sian.it e delle banche dati disponibili per le tipologie di allevamenti eleggibili agli aiuti, avvia le verifiche di ricevibilità e, successivamente, per le domande rese ricevibili le verifiche di ammissibilità agli aiuti.

#### **8.4.1--Verifica-di-Ricevibilità-**

La verifica di Ricevibilità consiste in:

- verifica del rispetto dei termini per la presentazione della documentazione cartacea;
- verifica della completezza della documentazione richiesta;
- verifica della presenza delle firme del titolare/legale rappresentante sulla domanda di aiuto.

La domanda di aiuto è **ritenuta non ricevibile** nei seguenti casi:

- 1. Presentazione della documentazione cartacea oltre i termini di scadenza previsti dal provvedimento che approva l'elenco delle domande rilasciate sul portale SIAN ed ammissibili alla successiva fase di istruttoria, di cui al precedente punto 8.3;
- 2. Mancanza della firma del titolare/legale rappresentante sulla Domanda di aiuto
- **3.** Mancanza anche solo di uno dei documenti elencati al precedente punto 8.3.

Esclusivamente per le domande ritenute non ricevibili, ai sensi della Legge 241/90, sarà data comunicazione all'interessato a mezzo raccomandata a/r.

Le domande ritenute ricevibili saranno ammesse alla successiva fase di verifica dell'ammissibilità all' aiuto.

#### **8.4.2--Verifica-di-Ammissibilità-**

La verifica di Ammissibilità consiste nell'accertamento della sussistenza delle condizioni di accesso agli aiuti della Misura 214 -azione 7, alla data di rilascio della domanda di aiuto, secondo quanto specificato nei precedenti paragrafi inerenti:

- · Soggetti beneficiari (par. 3 del presente bando)
- · Requisiti di ammissibilità (par. 5 del presente bando)

Inoltre saranno riattribuiti i punteggi derivanti dai Criteri di Selezione di cui al successivo par. 9.

La Regione Puglia, Area Politiche per lo Sviluppo Rurale, a seguito della verifica di ammissibilità, con appositi provvedimenti amministrativi, approva le graduatorie delle Domande ammissibili e l'elenco delle Domande non ammissibili.

**l** suddetti provvedimenti saranno pubblicati sul BURP e sul portale www.svilupporurale.regione.puglia.it La pubblicazione sul BURP avrà valore di notifica per gli interessati.

Esclusivamente per le domande ritenute non ammissibili, ai sensi della Legge 241/90, sarà data comunicazione all'interessato a mezzo raccomandata a/r. specificandone le motivazioni.

#### **8.5 Correttiva degli errori palesi**

Le procedure informatiche di gestione delle domande di aiuto sul portale www.sian.it, definite da AGEA in qualità di Organismo Pagatore, prevedono la possibilità di eseguire la correttiva delle domande di aiuto per la casistica degli errori palesi, quali la rettifica delle superfici/U.B.A. eleggibili a premio, la rettifica degli interventi, la soluzione dei superi, l'aggiornamento dei codici IBAN, l'aggiornamento del documento di identità ed altre rettifiche che non compromettano la sussistenza dei requisiti di ammissibilità della misura né i criteri di priorità alla data di rilascio della domanda di aiuto.

Tali operazioni di correttiva sono riservate unicamente alle domande non campione e vengono eseguite dagli stessi soggetti, tecnici liberi professionisti o operatori CAA, delegati alla compilazione delle domande, preliminarmente alla liquidazione dei premi per la campagna di competenza.

Le modalità ed i termini per l'esecuzione delle operazioni di correttiva degli errori palesi saranno definite annualmente dal Responsabile della Misura di concerto con AGEA quale Organismo Pagatore.

#### **8.6--Liquidazione-degli-aiuti-**

La Regione Puglia, Area Politiche per lo Sviluppo Rurale, in virtù del provvedimento amministrativo che ha determinato la graduatoria delle domande ammissibili al pagamento degli aiuti, espletate le fasi di correttiva degli errori palesi, laddove necessarie, avvia le procedure di liquidazione degli aiuti per singola domanda fino ad esaurimento delle risorse finanziarie disponibili.

#### **8.7 Domande di Conferma/Pagamento delle annualità successive**

Relativamente ai successivi anni di impegno, ciascun beneficiario ammesso agli aiuti dovrà presentare la Domanda di Conferma/Pagamento dell'annualità.

I termini e le modalità procedurali, per la presentazione delle Domande di Conferma/Pagamento, saranno stabilite con apposito provvedimento della Regione Puglia - Area Politiche per lo Sviluppo Rurale da pubblicarsi sul B.U.R.P., oltre che con le specifiche circolari di campagna emesse dall' AGEA.

#### **9** CRITERI DI SELEZIONE

I criteri di selezione e le relative priorità, approvati dal Comitato di Sorveglianza del P.S.R. Puglia 2007-2013 del Giugno 2011, sono così fissati:

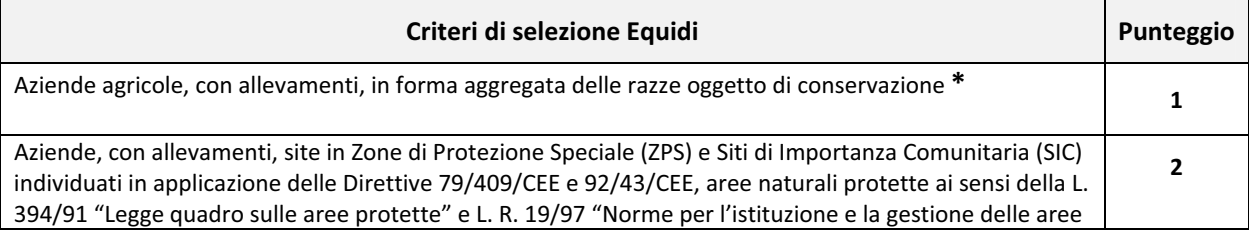

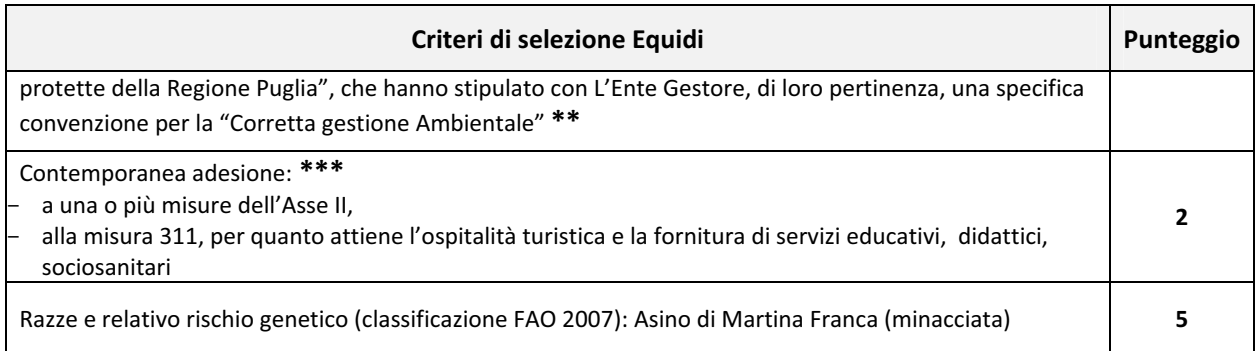

Il massimo punteggio attribuibile è di 10.

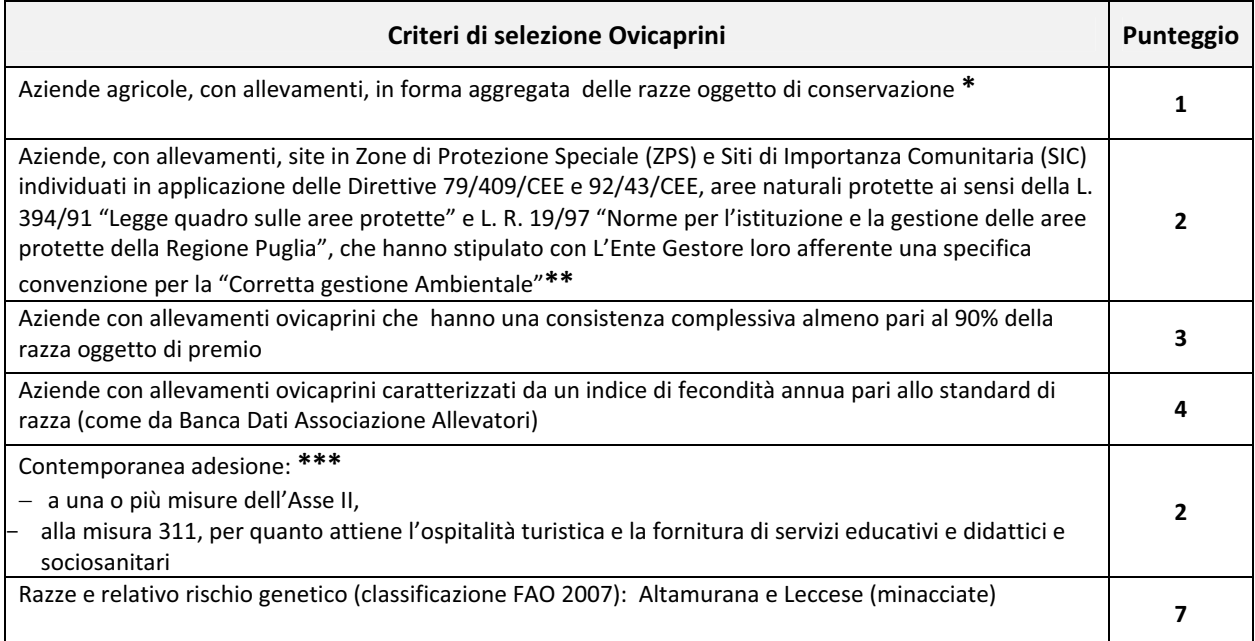

#### Il massimo punteggio attribuibile è di 19.

\* Il punteggio sarà attribuito ai soggetti richiedenti che presentano Domanda di aiuto e si impegnano a mantenere in allevamento più tipologie di razze a rischio genetico eleggibili agli aiuti di cui al presente bando.

\*\* Il punteggio sarà attribuito in base all'ubicazione del centro aziendale.

\*\*\* Il punteggio sarà attribuito sulla base delle domande inserite nei provvedimenti di ammissibilità agli aiuti.

Per entrambe le tipologie di allevamenti equidi ed ovicaprini, a parità di punteggio sarà data priorità ai giovani imprenditori operanti nelle zone svantaggiate. Successivamente ai giovani imprenditori in zone non svantaggiate.

Per le società di persone si farà riferimento all'età media dei soci (soci accomandatari nel caso delle s.a.s.), mentre per le società di capitali si farà riferimento all'età del legale rappresentante.

#### 10. RICORSI

Avverso i provvedimenti amministrativi emessi nel corso del procedimento potrà essere inoltrato ricorso gerarchico al Direttore dell'Area Politiche per lo Sviluppo Rurale Lungomare Nazario Sauro 45/47 70121 Bari, entro e non oltre giorni 30 dalla data di pubblicazione degli stessi sul BURP.

Qualora entro novanta giorni dalla data di scadenza di presentazione del ricorso non dovesse essere comunicato l'accoglimento, il ricorso presentato dovrà intendersi respinto, restando così confermato quanto stabilito nel provvedimento oggetto di ricorso.

Avverso gli atti con rilevanza esterna emanati dall'Organismo Pagatore (AGEA) e dalla Regione Puglia possono essere presentati ricorsi con le modalità e con i tempi precisati dalla normativa vigente:

- · ricorso giurisdizionale al T.A.R. competente entro 60 giorni dalla data di pubblicazione della graduatoria regionale definitiva nel BURP;
- · ricorso straordinario al Capo dello Stato entro 120 giorni dalla data di pubblicazione della graduatoria regionale definitiva nel BURP.

#### 11. MONITORAGGIO, CONTROLLI, DECADENZA, REVOCA DELL'AIUTO E RECUPERO DEGLI IMPORTI **LIQUIDATI**

Al fine di realizzare le attività di monitoraggio degli aiuti previsti dalla misura in oggetto, i beneficiari sono tenuti a fornire tutte le informazioni ed i dati che saranno richiesti, per definire periodicamente lo stato e la valutazione dell'efficacia della Misura 214 Azione 7.

I controlli tecnici e amministrativi e le eventuali sanzioni sono disciplinati dal Reg. UE n. 65/2011 che stabilisce le modalità di applicazione del Reg. CE n.1698/05 del Consiglio per quanto riguarda l'attuazione delle procedure di controllo e della condizionalità per le misure di sostegno dello sviluppo rurale.

Qualora a seguito dei controlli, a qualsiasi titolo ed in qualunque momento effettuati, dovessero essere rilevate infrazioni e/o irregolarità e/o anomalie e/o difformità, saranno applicate le riduzioni, esclusioni e/o decadenza secondo quanto previsto dalla normativa regionale di cui alla DGR n. 2210 del 04 Ottobre 2011 recante: "Attuazione del Decreto MiPAAF n. 10346 del 13/05/2011 relativo alla modifica del D.M. n.30125 del 22/12/2009 Disciplina del regime di condizionalità ai sensi del Reg. (CE) n. 73/2009 e delle riduzioni ed esclusioni per inadempienze dei beneficiari dei pagamenti diretti e dei programmi di sviluppo rurale."-

Nei casi di revoca e di eventuale recupero delle somme già erogate, la Regione Puglia, Area Politiche per lo Sviluppo Rurale, con proprio atto, procede ad adottare, nei confronti del beneficiario, il conseguente provvedimento (atto di revoca, recupero). In particolare, ed in riferimento al recupero di aiuti indebitamente erogati (art. 80 Reg CE n. 1122/2009), il beneficiario ha l'obbligo di restituire il relativo importo, maggiorato degli interessi legali che decorrono dalla data di notifica dell'obbligo di restituzione sino alla data del rimborso.

#### 12. SANZIONI

L'applicazione di sanzioni amministrative avviene secondo le modalità e con i criteri individuati nel "Manuale delle procedure e dei controlli" dell'AGEA ai sensi della normativa vigente.

Ulteriori disposizioni sanzionatorie sono disciplinate dalle schede di riduzione ed esclusione da adottarsi in attuazione del Decreto del Ministero delle Politiche Agricole Alimentari e Forestali n. 30125 del 22/12/2009, come modificato dal DM 10346 del 13/05/2011 e successivamente dal D.M. 27417 del 22 dicembre 2011, relativo alla "disciplina del regime di condizionalità ai sensi del Reg. (CE) n. 73/2009 e delle riduzioni ed esclusioni per inadempienze dei beneficiari dei pagamenti diretti e dei programmi di sviluppo rurale".

#### 13. RECESSO, RINUNCIA, VARIAZIONI E TRASFERIMENTO DEGLI IMPEGNI ASSUNTI

Per recesso dagli impegni assunti si intende la rinuncia volontaria all'aiuto. L'istanza di rinuncia deve essere presentata dal beneficiario al Responsabile di Misura e all'Organismo Pagatore.

In linea generale, il recesso degli impegni assunti è possibile in qualsiasi momento del periodo d'impegno.

Il recesso per rinuncia volontaria comporta la decadenza totale dell'aiuto e il recupero delle somme già erogate, maggiorate degli interessi legali.

Il cambio del beneficiario conseguente al trasferimento degli impegni assunti o delle attività avviate con la presente Misura 214 azione 7 deve essere effettuato attraverso il modello unico di domanda informatizzato ed implica l'apertura di un nuovo procedimento; in tal caso, il beneficiario che subentra deve possedere i requisiti soggettivi ed oggettivi posseduti dal beneficiario originario.

In ogni caso, la possibilità di effettuare il cambio di beneficiario deve essere valutata dal Responsabile del Procedimento che può non concedere il subentro, concederlo con revisione del punteggio di priorità acquisito e del contributo spettante oppure concederlo senza alcuna variazione.

In merito alle variazioni, nel corso del quinquennio, delle UBA oggetto di aiuto, non è consentito ridurne il numero oggetto di impegno oltre il 20%, fatti salvi i casi di forza maggiore previsti dalla normativa vigente. Tale riduzione comporterà comunque la restituzione dei premi già erogati per il numero di UBA sottratto all'impegno, secondo le procedure dell'Organismo Pagatore Agea.

In ogni caso, è riconosciuto, conformemente a quanto previsto dall'art. 44 par.3 del Reg. CE n. 1974/2006, come modificato dall'art.1 par.6 del Reg. UE n. 679/2011, quale mutamento non rilevante, una riduzione fino al 10 % delle UBA oggetto di impegno.

Eventuale aumento del numero di UBA oggetto di aiuto sarà consentito nei limiti della disponibilità finanziaria del bando nel corso del quinquennio. L'entità ed i criteri di assegnazione, per gli eventuali incrementi, saranno definiti annualmente e contestualmente all'emissione del provvedimento regionale di presentazione delle domande di conferma annuale. Le UBA aggiunte rispetto alle iniziali, sono soggette agli stessi impegni ed obblighi di cui al paragrafo 6 del presente bando.

#### 14. RELAZIONI CON IL PUBBLICO

Informazioni potranno essere acquisite collegandosi sul sito web www.svilupporurale.regione.puglia.it, o contattando il Responsabile di Misura:

#### **Responsabile di Misura:**

Per. Agr. Arcangelo Mariani tel. 080 / 5405103 Fax 080 5405397 e-mail: a.mariani@regione.puglia.it

#### **Responsabile delle Utenze regionali per la fruizione dei servizi sul portale SIAN**

#### Sig. Nicola CAVA

Tel 080 5405148 Fax 080 5405148 e-mail: n.cava@regione.puglia.it

#### **15. INFORMATIVA E TRATTAMENTO DATI PERSONALI**

I dati acquisiti dai beneficiari nelle diverse fasi procedurali vengono trattati nel rispetto della normativa vigente ed in particolare al Decreto Legislativo n 196/2003 "Codice in materia di protezione dei dati personali".

#### **16. DISPOSIZIONI GENERALI**

Per tutto quanto non stabilito nel presente bando si rimanda al PSR Puglia 2007-2013 e, nello specifico, a quanto previsto nella scheda di Misura 214 Azione 7 e dalla normativa vigente attinente le tipologie di intervento sovvenzionabili ai sensi del presente bando.

In ottemperanza a quanto previsto dalla Determinazione n.72 del 18/11/2010 dell'Organismo Pagatore Agea ed a quanto previsto dal Decreto Ministeriale 4/12/2008, ai beneficiari viene proposta la "clausola compromissoria" riportante il seguente contenuto: "Ogni controversia relativa alla validità, interpretazione, esecuzione del presente atto è devoluta al giudizio arbitrale od alla procedura conciliativa in conformità alle determinazioni del Decreto del Ministero delle Politiche Agricole Alimentari e Forestali del 20/12/2006, pubblicato sulla Gazzetta Ufficiale del 27/02/2007 e successive modifiche ed integrazioni, che le parti dichiarano espressamente di accettare".

Tale clausola, secondo le disposizioni dell'Agea, sarà comunque riportata in calce alle domande di aiuto/pagamento, nonché in tutti gli atti amministrativi che a qualunque titolo attivino un procedimento amministrativo di erogazione degli aiuti comunitari e la sua accettazione è comunque facoltativa.

In ottemperanza alle normative comunitarie, nazionali e regionali vigenti, i beneficiari della misura 214 Azione 7 sono inoltre tenuti a:

16.1 non percepire altre agevolazioni finanziarie per gli stessi interventi oggetto di premio con la misura 214 Azione 7;

16.2 collaborare con le competenti autorità per l'espletamento delle attività istruttorie, di controllo e di monitoraggio;

16.3 non produrre false dichiarazioni;

16.4 dare comunicazione per iscritto, al massimo entro 30 giorni dal verificarsi degli eventi, di eventuali variazioni della posizione del beneficiario e/o delle condizioni di ammissibilità previste dal bando;

16.5 garantire il rispetto delle norme vigenti in materia di igiene e sicurezza dei lavoratori dalla data di presentazione della domanda;

16.6 rispettare la normativa vigente in materia di legale assunzione di manodopera ai sensi della L.R. n. 28/2006 ed in applicazione del Reg. Regionale n. 31 del 27/11/2009 recante, tra l'altro, i seguenti impegni: "è condizione essenziale per l'erogazione del beneficio economico l'applicazione integrale, da parte del beneficiario, del contratto collettivo nazionale per il settore di appartenenza e, se esistente, anche del contratto collettivo territoriale, che siano stati stipulati dalle organizzazioni sindacali dei lavoratori e dalle associazioni dei datori di lavoro comparativamente più rappresentative sul piano nazionale".

Tale applicazione deve interessare tutti i lavoratori dipendenti dal beneficiario e deve aver luogo quanto meno per l'intero periodo nel quale si articola l'attività incentivata e sino all'approvazione della rendicontazione oppure per l'anno, solare o legale, al quale il beneficio si riferisce e in relazione al quale è accordato.

Sono esclusi dalla concessione del beneficio economico coloro, nei cui confronti, al momento dell'emanazione del presente atto, risulti ancora efficace un provvedimento di esclusione da qualsiasi ulteriore concessione di benefici per violazione della clausola sociale di cui all'articolo 1 della legge regionale 26 ottobre 2006, n. 28".

In applicazione del Regolamento della Regione Puglia n. 31 del 27/11/2009 si specifica, inoltre, che il beneficio è in ogni momento revocabile, totalmente o parzialmente, allorché la violazione da parte del beneficiario sia stata definitivamente accertata:

- a. dal soggetto concedente;
- b. dagli uffici regionali;
- c. dal giudice con sentenza;
- d. a seguito di conciliazione giudiziale o stragiudiziale;
- e. dalle pubbliche amministrazioni istituzionalmente competenti a vigilare sul rispetto della legislazione sul lavoro o che si siano impegnate a svolgere tale attività per conto della Regione.

Il beneficio sarà revocato parzialmente, in misura pari alla percentuale di lavoratori ai quali non è stato applicato il contratto collettivo rispetto al totale dei lavoratori dipendenti dal datore di lavoro occupati nell'unità produttiva in cui è stato accertato l'inadempimento.

Il beneficio sarà revocato totalmente qualora l'inadempimento della clausola sociale riguardi un numero di lavoratori pari o superiore al 50% degli occupati dal datore di lavoro nell'unità produttiva in cui è stato accertato l'inadempimento, nonché in caso di recidiva in inadempimenti sanzionati con la revoca parziale.

In caso di recidiva di inadempimenti sanzionati con la revoca parziale, il datore di lavoro sarà anche escluso da qualsiasi ulteriore concessione di benefici per un periodo di 1 anno dal momento dell'adozione del secondo provvedimento.

Ai fini della verifica del rispetto degli impegni relativi alla regolarità del lavoro e contributiva, l'A.d.G. con nota del 23/05/2011 prot. n. 41665 ha disposto la trasmissione periodica degli elenchi delle aziende beneficiarie degli aiuti previsti dal P.S.R. Puglia 2007-2013, da parte del Responsabile di Misura, agli Enti competenti:

- Inps sede regionale,
- · Direzione Regionale del Lavoro,

che a loro volta provvederanno ai controlli di propria competenza e trasmetteranno gli esiti per le eventuali violazioni riscontrate all' Area Politiche per lo Sviluppo Rurale della Regione Puglia.

#### 17 ALLEGATI AL BANDO

- **4** ALLEGATO 1: Fac/Simile Richiesta autorizzazione consultazione fascicoli aziendali
- $\bullet$ **• ALLEGATO 2: Fac/Simile - Richiesta autorizzazione di primo accesso al portale SIAN**

## **ALLEGATO-1-**REGIONE-PUGLIA- AREA POLITICHE PER LO SVILUPPO RURALE Lungomare Nazario Sauro, 45/47- 70122 BARI Fax:-080/5405397- E-mail: a.mariani@regione.puglia.it

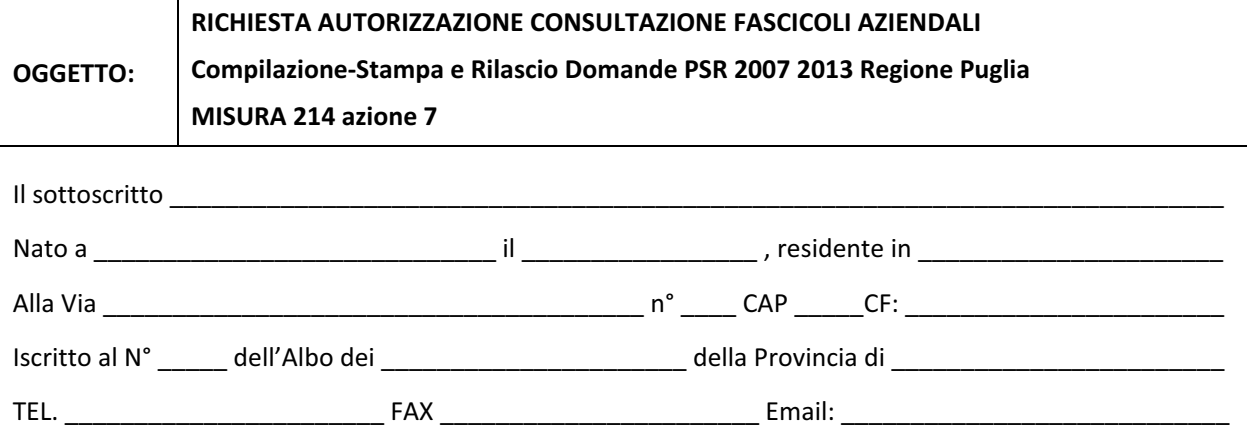

Essendo stato autorizzato, giusta delega allegata dalle Ditte, di seguito indicate con i rispettivi CUAA, che intendono presentare istanza PSR cui all'oggetto, alla presentazione delle domande relative al PSR 2007 -**2013-MISURA-214-az.-7-per-la-campagna-2012;**

#### **CHIEDE-**

l'AUTORIZZAZIONE all'accesso dei dati del fascicolo aziendale, delle Ditte di seguito indicate, per l'importazione dei dati ai fini della compilazione, stampa e rilascio delle domande sul Portale Sian.

All'uopo, fa dichiarazione di responsabilità sulle funzioni svolte su portale e nell'accesso ai dati del *fascicolo- aziendale,- sollevando- l'Amministrazione- - da- qualsiasi- responsabilità- riveniente- - dall'uso- non conforme-dei-dati-a-cui-ha-accesso*.-

\_\_\_\_\_\_\_\_\_\_\_\_\_\_\_\_\_\_\_\_\_\_\_\_\_\_\_\_\_\_\_,lì- $\overline{\phantom{a}}$  , where  $\overline{\phantom{a}}$ 

Timbro e firma

\_\_\_\_\_\_\_\_\_\_\_\_\_\_\_\_\_\_\_\_\_\_\_\_\_\_\_\_-

*Allegati:-*

- **-** *Elenco Ditte CUAA*
- *Mandato/Delega* n°<sub>-</sub> *\_\_\_\_\_\_\_-Ditte-*
- *supporto informatico Elenco Ditte e rispettivo CUAA*

#### **DELEGA-**

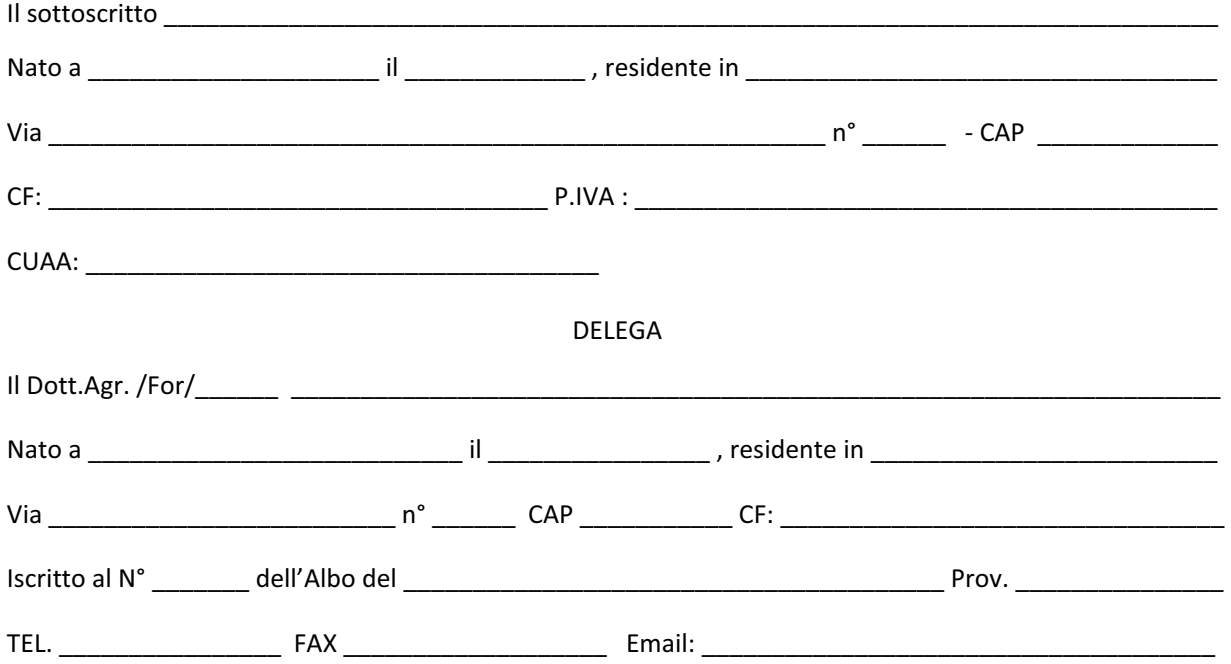

nella sua qualità di tecnico a presentare sul portale SIAN per mio conto la domanda di aiuto relativa al PSR **2007-–-2013-MISURA-214-az.-7-per-la-campagna-2012;**

#### **AUTORIZZA-**

lo stesso all'accesso del proprio fascicolo aziendale per la **Compilazione - Rilascio - Stampa** - sul portale SIAN della domanda per la campagna 2012.

#### **DICHIARA** (in caso di variazione)

### **DI-AVER-GIA'-COMUNICATO-AL-CAA/TECNICO-PRECEDENTEMENTE-AUTORIZZATO,-LA-REVOCA-ALLA- PRESENTAZIONE DELLA STESSA (come da dichiarazione allegata)**

#### *Consenso-al-trattamento-dei-dati-personali-*

Dichiara espressamente di dare il consenso al trattamento dei propri dati personali ed alla trasmissione degli stessi agli Enti, per lo svolgimento delle relative finalità istituzionali e per attività informativa sul settore di competenza, ai fini di quanto previsto dal Dec. Lgs. 196/2003.

\_\_\_\_\_\_\_\_\_\_\_\_\_\_\_\_\_\_\_\_\_\_\_\_\_\_\_\_\_,-lì-\_\_\_\_\_\_\_\_\_\_\_\_\_\_\_-

-Firma-

\_\_\_\_\_\_\_\_\_\_\_\_\_\_\_\_\_\_\_\_\_\_\_\_\_\_\_\_-

Allegati:

- **P** Documento di riconoscimento
- **F** Eventuale revoca dal precedente tecnico o CAA

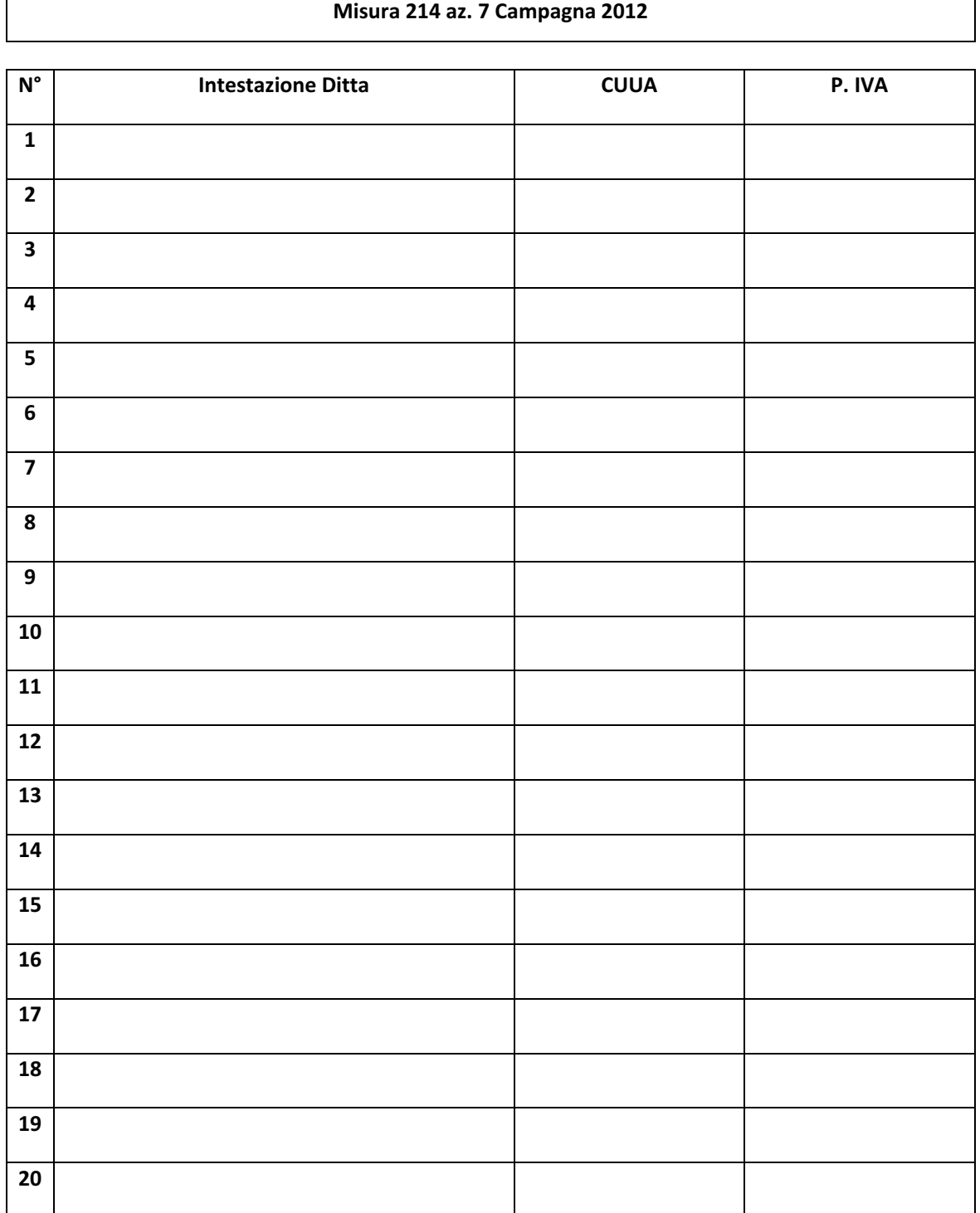

# **Elenco Ditte – Aderenti al PSR della Regione Puglia**

#### **Misura-214az.-7-Campagna-**

Timbro e firma del Tecnico Incaricato

**ALLEGATO-2-** REGIONE-PUGLIA- AREA POLITICHE PER LO SVILUPPO RURALE RESPONSABILE UTENZE SIAN Lungomare Nazario Sauro, 45/47-70122 BARI E-mail: n.cava@regione.puglia.it

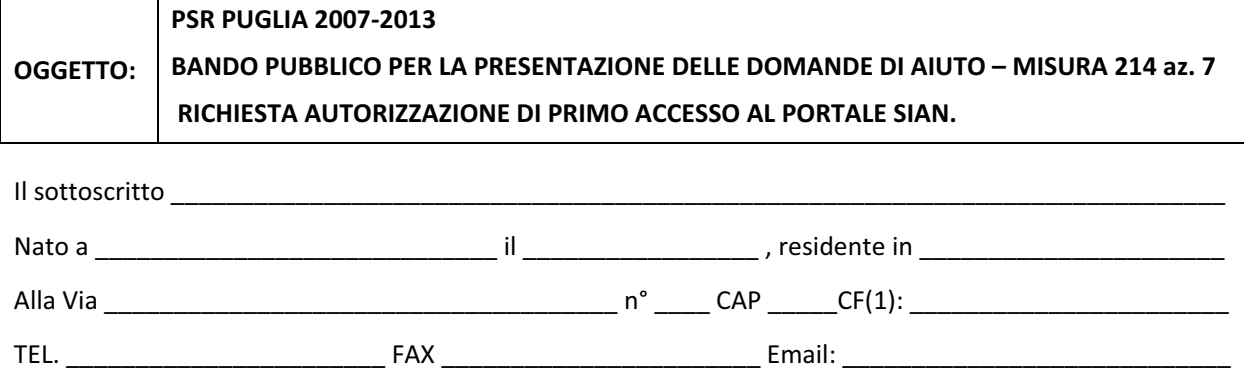

#### **CHIEDE-**

LE CREDENZIALI (2) all'accesso al portale SIAN - Area riservata per la compilazione, stampa e rilascio delle domande, inviando la presente al seguente indirizzo mail: n.cava@regione.puglia.it

All'uopo fa dichiarazione di responsabilità sulle funzioni svolte sul portale sollevando l'Amministrazione da qualsiasi responsabilità riveniente dall'uso non conforme dei dati a cui ha accesso.

\_\_\_\_\_\_\_\_\_\_\_\_\_\_\_\_\_\_\_\_\_\_\_\_\_\_\_\_\_\_\_\_,-lì-\_\_\_\_\_\_\_\_\_\_\_\_\_\_\_\_\_\_\_\_-

Allega alla presente:

1. fotocopia di un documento di riconoscimento valido e del codice fiscale;

Timbro e firma

\_\_\_\_\_\_\_\_\_\_\_\_\_\_\_\_\_\_\_\_\_\_\_\_\_\_\_\_\_\_\_\_\_\_\_\_\_\_-

<sup>-</sup>----------------------------------------------------------- 1 -La-mancata-compilazione-del-campo-comporta-l'annullamento-della-richiesta.-Nel-caso-di-studi-associati-dovrà-essere-riportato-il-C.F.-di-uno-dei soci.<br><sup>2</sup> La richiesta delle credenziali deve essere presentata esclusivamente dai soggetti non autorizzati in precedenza all'accesso al portale SIAN.